# **UNIVERSIDAD TECNOLÓGICA CENTROAMERICANA**

# **UNITEC**

**FACULTAD DE CIENCIAS ADMINISTRATIVAS Y SOCIALES**

**INFORME DE PRÁCTICA PROFESIONAL**

**BANCO CENTROAMERICANO DE INTEGRACION ECONOMICA**

**BCIE**

**SUSTENTADO POR:**

**DAVID FERNANDO ZAMORA REYES**

**11911308**

**PREVIA INVESTIDURA AL TÍTULO DE**

**LICENCIADO EN ECONOMIA**

**TEGUCIGALPA, M.D.C. HONDURAS, C.A.**

**SEPTIEMBRE, 2022**

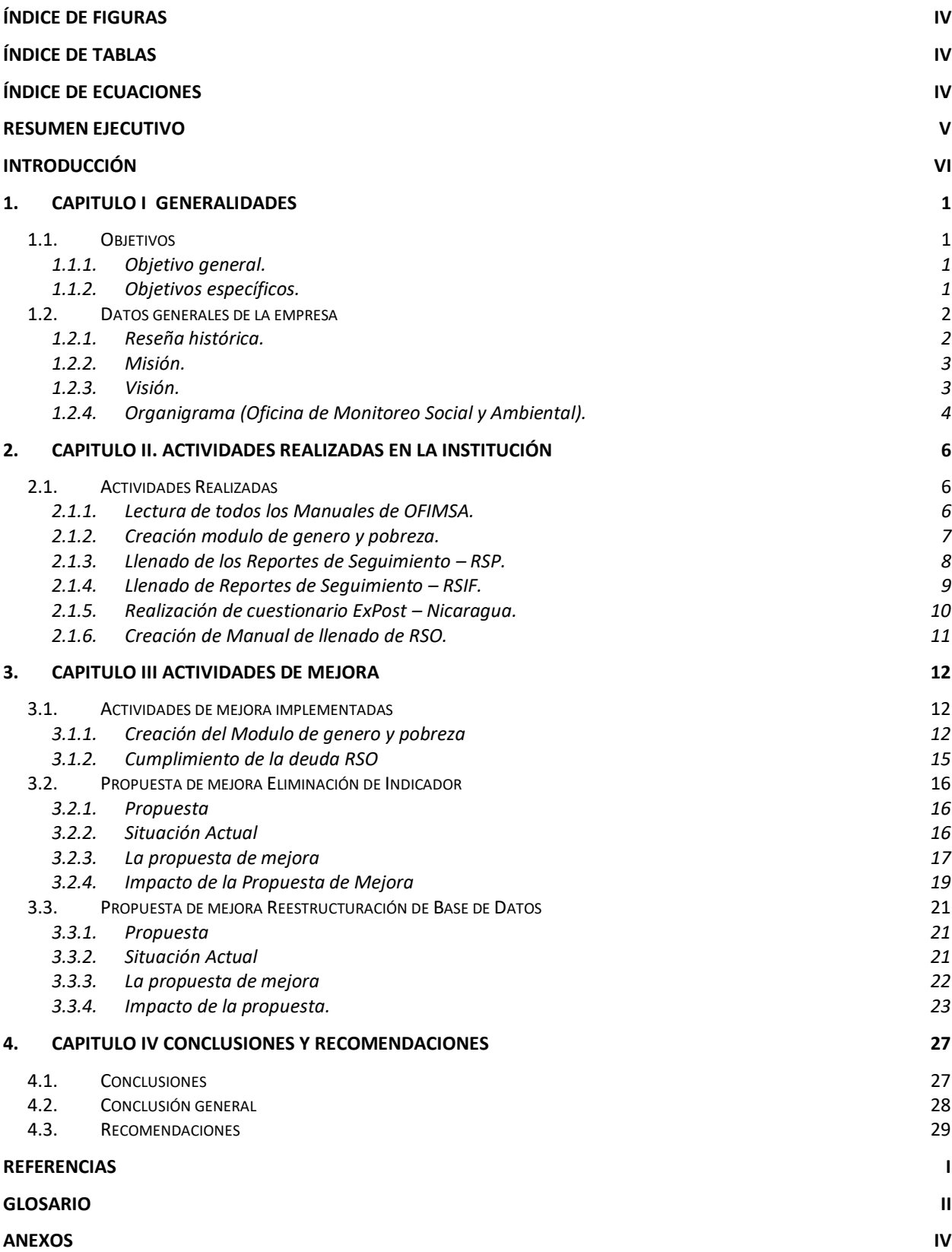

# **Índice de Figuras**

<span id="page-2-0"></span>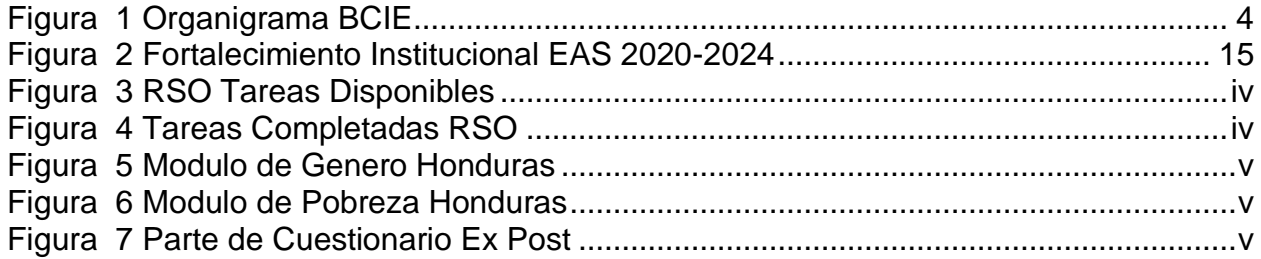

# **Índice de Tablas**

<span id="page-2-1"></span>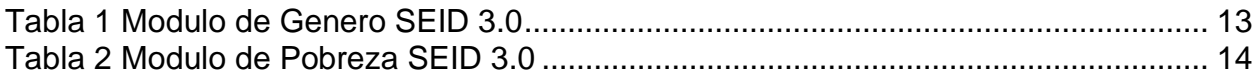

# **Índice de Ecuaciones**

<span id="page-2-2"></span>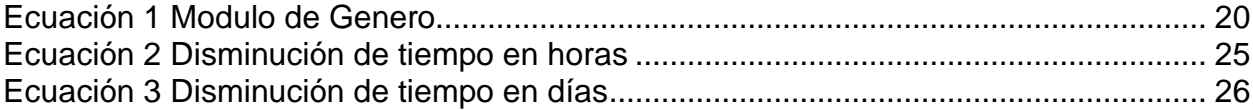

## **Resumen Ejecutivo**

<span id="page-3-0"></span>El BCIE es un banco de desarrollo multilateral, que tiene como pilar el desarrollo integral de la región centroamericana y de sus países socios. En el año 2020 se creo la Estrategia Ambiental y Social (EAS 2020-2024) donde se plantean los objetivos de desarrollo para el banco durante ese periodo de tiempo y esto conlleva el cambio de metodología al Sistema de Evaluación del Impacto en el Desarrollo (SEID 3.0 ), con este cambio de metodología se añaden dos nuevos módulos al sistema; el modulo de genero y el modulo de pobreza. La creación de estos modulo requirió de investigación económica de las diversas bases de datos de los 12 países miembros del banco, este cambio de metodología será aplicado a todos los proyectos de los bancos provocando un cambio en sus reportes de seguimiento que son basado en las evaluaciones Ex Ante, Ex Post, y el I-BCIE SEIMAS. En este informe se detalla como se ejecutaron las actividades antes mencionadas.

La creación de los nuevos módulos se presenta como una tarea de investigación económica, mientras que el llenado de los cuestionarios Ex Post presenta un factor de manejo de bases de datos, se proponen mejoras a ambos sistemas con el fin de optimizar el tiempo de ejecución de estos. Presentando reducciones de un 7.5% en el tiempo de ejecución de las investigaciones económica y de un 45% en la elaboración de los cuestionarios.

Palabras clave: BCIE, Optimización, Investigación, Genero.

## **Introducción**

<span id="page-4-0"></span>La practica profesional es un proceso de aprendizaje al finalizar el pensum académico de una carrera universitaria y en esta se ve el resultado de lo aprendido a lo largo de la carrera bajo este concepto este informe esta orientado a mostrar los conocimientos adquiridos durante la practica profesional en el BCIE, se presenta una reseña histórica del banco a su vez se explica lo que es la oficina de monitoreo social y ambiental. En este informe se detallan las actividades realizadas dentro de estas podemos encontrar el llenado de los dos nuevos módulos del SEID 3.0 y el llenado de los RSO y los cuestionarios Ex Post Se plantean dos propuestas de mejora para el banco orientadas a la optimización de tiempo en la realización de actividades.

Se pretende demostrar el trabajo realizado y otorgar un aporte a la empresa y a la institución académica de la que se formo parte.

## **1. Capitulo I Generalidades**

<span id="page-5-0"></span>El presente capitulo I consta de los elementos generales de la empresa, misma que es un ente internacional, regulado por una junta de gobernadores conformada por los ministros de hacienda o de finanzas de los países miembros y su presidente. Este organismo es un banco de desarrollo orientado inicialmente para la región centroamericana y actualmente con miembros de Sudamérica el caribe y Asia. Esta institución actualmente cuenta con 5 ejes estratégicos que son los que definen las políticas y proyectos que fomentara el banco durante el periodo 2020-2024.

#### <span id="page-5-2"></span><span id="page-5-1"></span>**1.1.Objetivos**

#### **1.1.1. Objetivo general.**

Apoyar, respaldar, seleccionar y desarrollar conocimientos y experiencia relacionados con las tendencias económicas tomando en consideración factores como el desarrollo social y económico de las regiones, las propuestas de políticas publicas y económicas y las mejores prácticas internacionales en alineación con las áreas focales a las que están alineadas las Operaciones de Políticas de Desarrollo (OPD).

## <span id="page-5-3"></span>**1.1.2. Objetivos específicos.**

1. Desarrollar las habilidades necesarias para ejecutar cada una de las obligaciones planteadas por la institución en el desarrollo de la practica profesional.

- 2. Mejorar los procesos de creación de base de datos estadísticos para los diversos sistemas que tiene la oficina.
- 3. Optimizar la aplicación del Sistema de Evaluación de Impacto en el Desarrollo (SEID) 3.0 y la reestructuración de las bases de datos aplicables para el desarrollo de los programas de RSO.

#### <span id="page-6-0"></span>**1.2.Datos generales de la empresa**

El BCIE es el Banco Centroamericano Integracion Económica, el BCIE surgió como brazo financiero de la integración y el desarrollo de Centroamérica, siendo un organismo Sui Generis tanto por la amplitud de campos en que tiene competencia o puede desarrollar sus operaciones, como por su objeto y principios fundacionales.

El BCIE ha contado con la dirección de personas visionarias que con su liderazgo han hecho realidad los propósitos para los cuales el BCIE fue creado. (BCIE, s.f.)

## **1.2.1. Reseña histórica.**

<span id="page-6-1"></span>El BCIE nace en 1960 siguiendo el sueño unionista del General Francisco Morazán y es en este año que se firma el Tratado General de Integracion Centroamericana, es el 1 de junio del año 1961 que comienza sus actividades; posteriormente se da la adhesión de Costa Rica al siguiente año. Es en el año 1978 que el BCIE da el financiamiento para los programas de la Red Regional de Carreteras y la Arteria Regional de Telecomunicaciones lo que significa en términos materiales, la construcción y mejoramiento de más de 3,200 km en carreteras. En el año 1989 Se aprueba el anteproyecto de protocolo de reformas al Convenio Constitutivo que contiene las enmiendas necesarias para la incorporación de socios extra regionales a la institución.

En 1992 entran en vigor las reformas al convenio constitutivo del BCIE aprobadas en 1989 que permiten la incorporación de socios extra regionales e ingresan la República de China (Taiwán) y México el 14 y 29 de julio de 1992 respectiva y posteriormente en el año 1995 y 1997 ingresan Argentina y Colombia respectivamente. A medida fue creciendo el banco asi mismo fue mejorando el funcionamiento de sus programas y proyectos y es en el año 2007 llega a ser el primer banco de la región el BCIE que obtiene calificaciones crediticias de A- con Fitch Ratings y Standard & Poor´s. Para el año 2018 Cuba ingresa al BCIE y la republica de Corea solicita su ingreso al banco y para el año 2019 el BCIE se consolida como el mejor riesgo de toda América Latina al recibir la calificación de Moody's Investors Service, de "A1" hasta "Aa3". (BCIE, Antecedentes BCIE, 2020)

El BCIE con sus mas de 60 años de funcionamiento ha demostrado ser el mejor banco de la región buscando la mejora y el desarrollo de sus países miembros.

#### **1.2.2. Misión.**

<span id="page-7-0"></span>El Banco tendrá por objeto promover la integración económica y el desarrollo económico y social equilibrado de la región centroamericana, que incluye a los países regionales fundadores y a los regionales no fundadores y en armonía con los objetivos al respecto de sus socios extrarregionales. (BCIE, s.f.)

### **1.2.3. Visión.**

<span id="page-7-1"></span>Ser el referente en el desarrollo sustentable y en la integración económica de la región, e impactar de manera eficaz en el bienestar de la sociedad. (BCIE, s.f.)

## <span id="page-8-0"></span>**1.2.4. Organigrama (Oficina de Monitoreo Social y Ambiental).**

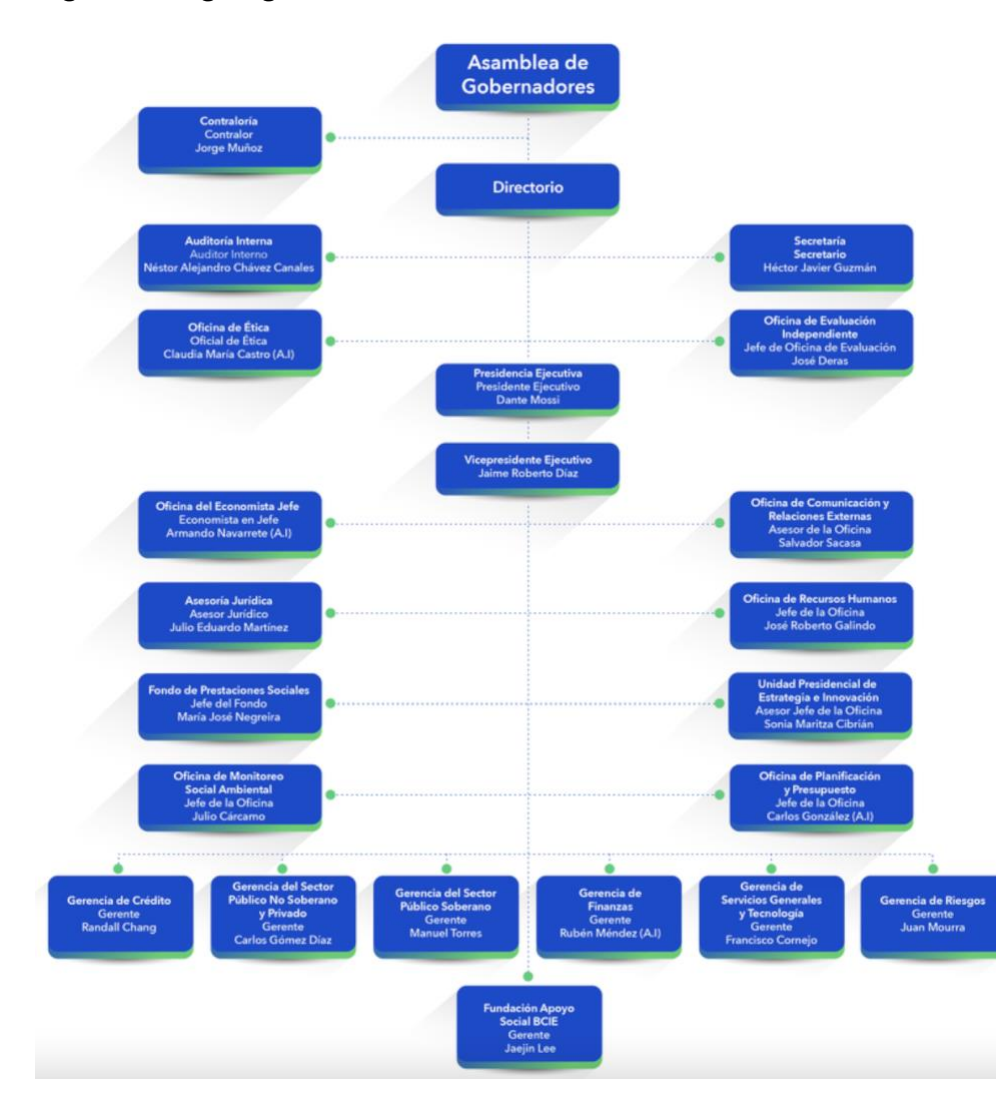

<span id="page-8-1"></span>*Figura 1 Organigrama BCIE*

**Fuente:** Pagina web BCIE (BCIE, Estructura Organizacional, 2022)

La oficina a la que se me fue asignado es la Oficina de Monitoreo Social y Ambiental (OFIMSA), OFIMSA como podemos observar en la **[Figura 1](#page-8-1)** es una dependencia directa de la presidencia del banco, de forma general es la encargada de poner en acción la Estrategia Ambiental y Social (EAS) del banco, esta se renovó en el año 2020 con la EAS 2020-2024, en esta se ha propuesto ser el referente en desarrollo sostenible e integración económica de la región, impactando de manera eficaz en el bienestar de la sociedad. En consonancia con dicha propuesta, el Banco dispuso desarrollar una estrategia actualizada de sostenibilidad ambiental y social alineada con su Estrategia Institucional BCIE 2020-2024, siendo el Pilar del Desarrollo Sostenible de la Región y la normativa de la Institución. Tomando esto en consideración OFIMSA tiene la responsabilidad de garantizar la implementación de la Política Ambiental y Social, junto con sus instrumentos de ejecución, asegurando los más altos estándares internacionales de Sostenibilidad para todas las operaciones del BCIE.

Dentro del banco existen múltiples oficinas que se apoyan mutuamente para el desarrollo de los proyectos, en este caso el papel de OFIMSA es el de evaluar todos los factores sociales y ambientales que se puedan ver afectados por cada proyecto, de forma que estos se encargan de medir los indicadores de este tipo determinar una calificación por medio del SEID para determinar la factibilidad de los proyectos y los impactos de estos ya sea de forma positiva o negativa. Estos generan el plan SIEMAS para cada proyecto donde se establece como debería ejecutarse el proyecto, a su vez crean las evaluaciones ExAntes y las evaluaciones ExPost de cada proyecto siendo la primera donde se pronostican los resultados de estos tomando una línea base y el segundo donde se establecen los resultados del proyecto.

# **2. Capitulo II. Actividades Realizadas en la Institución**

#### <span id="page-10-1"></span><span id="page-10-0"></span>**2.1.Actividades Realizadas**

En este apartado se hace referencia a todas las actividades realizadas durante el periodo de practica profesional y se da una breve descripción de como se llevaron a cabo estas y que función se cumplía al realizarlas. El puesto que se asigno durante esta practica profesional es el de Analista de Evaluación quienes son los encargados de la ejecución del SEID y el SIEMAS para los proyectos del banco.

## **2.1.1. Lectura de todos los Manuales de OFIMSA.**

<span id="page-10-2"></span>La lectura y comprensión clara de la EAS 2020-2024, ya que es con esta que se da la creación de OFIMSA como departamento dentro del banco a su vez la lectura del manual del Sistema de Evaluación de Impacto en el Desarrollo a fin de comprender el funcionamiento del SEID 3.0.

Dentro del manual del Sistema de Evaluación de Impacto en el Desarrollo se muestra cuales son las implicaciones de los cambios del SEID 2.0 al SEID 3.0, El SEID es el Sistema de Evaluación de Impacto en el Desarrollo y este ha sido sujeto a tres cambios de metodología, actualmente se esta trabajando en la implementación del nuevo SEID 3.0.

El nuevo SEID 3.0 cuenta con dos módulos nuevos de indicadores añadiéndose los módulos de Genero y Pobreza que previamente no formaban parte de la base de indicadores.

#### **2.1.2. Creación modulo de genero y pobreza.**

<span id="page-11-0"></span>La creación de los módulos de genero y pobreza para el SEID 3.0, el SEID ya contaba previamente con indicadores para cada pais estos indicadores se utilizan como línea base cuando se van a evaluar los proyectos a fin de tener un punto de inicio en cada dato.

Con la creación del modulo de genero y pobreza del SEID 3.0 se realizo la investigación de 14 indicadores para el modulo de genero y de 3 indicadores para el modulo de pobreza. Por medio de la aplicación de investigación económica se logro obtener los datos al momento para 8 de los 12 países miembros del BCIE.

Con la validación de los datos obtenidos para el SEID 3.0 se procederá a añadir al resto de los módulos estos nuevos, con el fin de comenzar a aplicar el SEID 3.0 a finales del año en curso. Durante la ejecución de esta actividad tuve la oportunidad de expandir mi conocimiento sobre bases de datos internacionales para la recopilación de datos para Estudios

El proceso de llenado de los nuevos módulos del SEID 3.0 me permitió adquirir conocimiento sobre la diferencia social en la distribución de la riqueza entre hombres y mujeres a lo ancho de los países que forman parte del banco al contar con 14 indicadores directamente ligados al genero tuve la oportunidad de verificar las bases de datos de cada unos de estos países recopilando información de sus institutos de estadística asi como de sus diversos ministerios.

El hecho de recopilar información de diversos países da la oportunidad de analizar las deficiencias que cada pais tiene en cuanto la acceso a la información, algunos con bases de datos de hace mas de 10 años que no muestra la realidad de lo que el pais

pueda estar experimentando en este momento, a su vez al centrarme en los indicadores de forma concreta se puede observar como existe una disparidad de genero aunque debo destacar que el margen no es tan amplio mostrando que en los países miembros existen una cantidad de oportunidades similares tanto como para hombres asi como mujeres.

En cuanto al segundo modulo siendo este el de pobreza tuve la oportunidad de trabajar con la metodología de pobreza multidimensional que toma en cuenta los 17 principios de los ODS y define la intensidad y la incidencia de la pobreza en cada pais. Es asi como por medio de la creación de estos módulos adquirí conocimiento en el área de genero y pobreza junto con capacidades nuevas para la investigación económica.

#### **2.1.3. Llenado de los Reportes de Seguimiento – RSP.**

<span id="page-12-0"></span>El llenado de los Reportes de Seguimiento de las Operaciones (RSO), para los RSP Tipo 1 y 2 que son las operaciones por escriturar y las operaciones en ejecución. Esta actividad consistió en la revisión de 98 informes de supervisión ambiental y social.

Cada uno de estos informes contiene el plan del Sistema de Identificación, Evaluación y Mitigación de los Riesgos Ambientales y Sociales (SIEMAS) del BCIE, dentro del cual se detalla como de ejecutarse las operaciones, las calificaciones de riesgo del proyecto y las condiciones para el cumplimiento de este.

Procesando cada uno de estos informes se lleno la base de datos del banco, el llenado del RSP tipo 1 consistió en extraer la categoría de riesgo SIEMAS de los informes y verificarla en la base de datos central del RSO, para el RSP tipo 2 se extrajeron diversos datos de los informes para el llenado de los 4 componentes del RSO, entre ellos fueron;

- Nivel de Acción Plan SIEMAS Inicial
- Nivel de Acción Plan SIEMAS Actual
- Frecuencia del informe
- Condiciones y recomendaciones

La calificación SCT social y ambiental que corresponde a la prospección del proyecto Observaciones a los principios ambientales y sociales

llenando cada uno de los elementos antes mencionados asi como las nuevas recomendaciones que se dieron a medida cada uno de los proyectos fue siendo ejecutado.

#### **2.1.4. Llenado de Reportes de Seguimiento – RSIF.**

<span id="page-13-0"></span>Esta consistió en el llenado de los RSO; para los RSIF tipo 2, que este compuesto por IFI en ejecución que son los proyectos de financiamiento a entidades financieras, este consta de 4 componentes donde las competencias de OFIMSA son referentes al plan SIEMAS y las calificaciones SCT ambiental y social.

Al igual que la actividad 3 en esta se dio revisión a 56 informes y se obtuvo de los mismos la información pertinente para el llenado de los cuatro componentes en el RSO. Dentro de estas se encontraba las condiciones para el cumplimento como el periodo de desembolso de estos a diferencia de los RSP tipo 1 y 2 en los RSIF se manejaban otro tipo de condiciones.

En los RSIF el objeto del proyecto es diferente por ende las condiciones y recomendaciones de estos se miden de una forma diferente al ser entes financieros los clientes las calificaciones de riesgo cambian puesto que en los anteriores los clientes eran los países y sus instituciones. Al ser instituciones financieras se aplicaban únicamente recomendaciones sobre como se debían ejecutar.

#### **2.1.5. Realización de cuestionario ExPost – Nicaragua.**

<span id="page-14-0"></span>Se asigno la realización de los cuestionarios ExPost para los proyectos ya finalizados en Nicaragua, el cuestionario ExPost cuenta con todos los indicadores que permiten dar la calificación a la ejecución del proyecto.

Con su nueva metodología el banco cuenta con dos evaluaciones para los proyectos estas son las evaluaciones Ex-Antes y las Ex-Posts, estas evaluaciones se realizan previo a la ejecución del proyecto y posterior a la ejecución de este, respectivamente. En la evaluación Ex-Ante se establece la línea base de los componentes del proyecto por medio del SEID y con esta se establece la calificación inicial para el plan SIEMAS del proyecto.

Para realizar la evaluación Ex-Ante es necesario llenar el cuestionario de esta conocido como "cuestionario IBCIE-SIEMAS" en este se establece la línea base del proyecto y se definen los indicadores que se tomaran a consideración para el proyecto esto con el apoyo de los Ejecutivos que es como se les conoce a quienes están ejecutando el proyecto por parte del cliente; posteriormente una vez ejecutado el proyecto se llena el cuestionario IBCIE-SIEMAS Ex-Post donde se establecen los cambios que se dieron en cada indicador y se utiliza para medir como se realizo el proyecto.

## **2.1.6. Creación de Manual de llenado de RSO.**

<span id="page-15-0"></span>Para la ultima semana de practica profesional se asigno la actividad de creación del manual de llenado de RSO, con este manual se dio la oportunidad de implementar las observaciones sobre el llenado del RSO a fin de optimizar el proceso de llenado de este. El manual dará las pautas precisas para que cualquier empleado pueda llenarlo de la forma mas eficaz y eficiente. Tomando en consideración que las actividades 3 y 4 consistieron en el llenado del RSO en este manual es plasmar el proceso de llenado que se ejecuto mediante la realización de las actividades antes mencionadas utilizando como base los manuales del SEID y el SIEMAS vigentes actualmente.

# **3. Capitulo III Actividades de Mejora**

<span id="page-16-0"></span>En este capitulo se hace referencia a como las actividades realizadas mencionadas en el capitulo anterior y como el aporte personal represento una mejora para la empresa y su funcionamiento

#### <span id="page-16-1"></span>**3.1.Actividades de mejora implementadas**

## **3.1.1. Creación del Modulo de genero y pobreza**

<span id="page-16-2"></span>Anteriormente se mencionaron las actividades que se asignaron en el banco, la segunda actividad es la que mayor aporte dio al banco ya que es la creación de la base de datos para el SEID 3.0 programa que se utilizara durante los próximos 2 años en el banco.

Debido a que se dio la libertad de investigar y no contar con un compendio de instituciones de donde extraer la información, simplemente se tenia la obligación de buscar la fuentes mas oficiales y recientes para cada indicador. Como se puede observar en la **[Tabla 1](#page-17-0)** son 14 los indicadores en el modulo de genero, este modulo se ha llenado al momento para 8 de los 12 países miembros del banco. Debido a que cada pais cuenta con una metodología diferente para la recopilación de datos y los periodos de recopilación difieren entre si, por ende, no se puede plantear un año base para el modulo completo.

## <span id="page-17-0"></span>*Tabla 1 Modulo de Genero SEID 3.0*

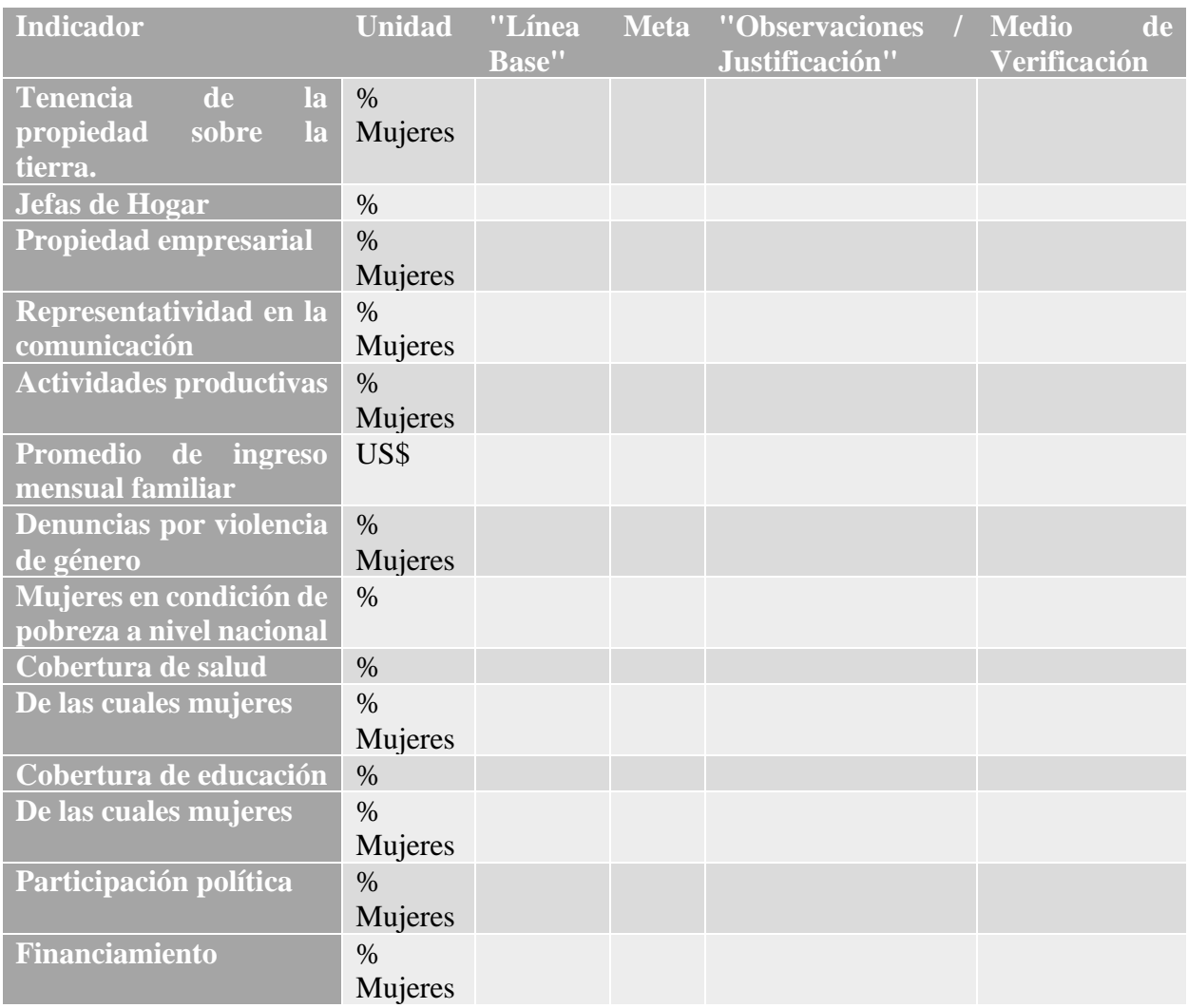

**Fuente:** Base de datos BCIE (BCIE Sharepoint, 2022)

Al igual que con el modulo de genero, el modulo de pobreza se ha completado para 8 de los 12 países miembros a diferencia del modulo anterior este cuenta con tres indicadores; como se observa en **[Tabla 2](#page-18-0)** los indicadores para este modulo son la población en condición de pobreza según la metodología de pobreza multidimensional, la intensidad y la incidencia de la pobreza.

## <span id="page-18-0"></span>*Tabla 2 Modulo de Pobreza SEID 3.0*

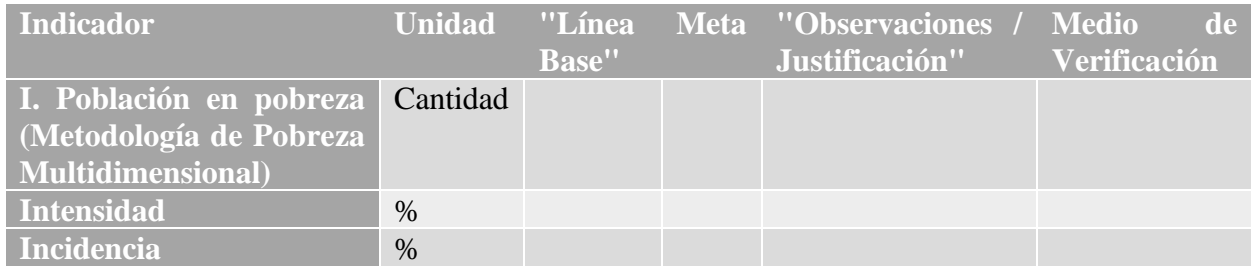

**Fuente:** Base de datos BCIE (BCIE Sharepoint, 2022)

La elaboración de estos módulos del SEID 3.0 le permitirán al banco poner en

acción el SEID 3.0 a finales de este año lo que implicaría un cambio en la metodología

para la evaluación de proyectos; con el nuevo SEID 3.0 se busca alcanzar las metas

establecidas en la EAS 2020-2024 ya que esta

"se caracteriza por incluir en todos los sectores iniciativas e indicadores que apoyan de forma transversal y/o directamente programas y proyectos para lograr la igualdad y equidad de género de forma que mujeres, hombres, niños accedan a la educación, atención médica, trabajo decente y puedan además participar en procesos de toma de decisiones políticas y económicas." (BCIE, bcie.org, 2020)

A su vez establecido en el plan de acción por parte del banco se puede observar

en la **Figura 2 [Fortalecimiento Institucional EAS 2020-2024Figura 2](#page-19-1)** que una de sus

acciones para el fortalecimiento institucional es el desarrollo de un SEID que aplique las

mejores practicas internacionales.

#### <span id="page-19-1"></span>*Figura 2 Fortalecimiento Institucional EAS 2020-2024*

Tabla 7: Fortalecimiento Institucional

| <b>Acciones</b>                                                                                                    | Indicador de Desempeño                                                                                                    | <b>Promedio Histórico</b>                                               | Meta 2020-2024                                                                                                    | <b>Productos</b>                                                                                                    | <b>Resultados</b>                                                                     |
|----------------------------------------------------------------------------------------------------|----------------------------------------------------------------------------------------------------|-------------------------------------------------------------------------|----------------------------------------------------------------------------------------------------|----------------------------------------------------------------------------------------------------|---------------------------------------------------------------------------------------|
| Certificar el alineamiento<br>de los mecanismos de<br>medición de impacto en<br>el desarrollo del SEID de<br>las operaciones conforme<br>mejores prácticas<br>internacionales. | LE4-12. Número de<br>certificaciones de los<br>mecanismos de<br>medición de impacto<br>en el desarrollo de las<br>operaciones conforme<br>mejores prácticas<br>internacionales. | Producto<br>nuevo.<br>Coincide<br>con la meta<br>de la El<br>2020-2024. | Una (1)<br>Certificación<br>conforme a las<br>mejores prácticas<br>internacionales<br>según OE6 de la<br>EI 2020-2024. | Certificación de la<br>participación en un<br>espacio internacional<br>para la armonización y<br>la adopción de mejores<br>prácticas de evaluación<br>de impacto en el<br>desarrollo en materia<br>de elegibilidad,<br>evaluación del sector<br>privado, evaluación del<br>sector público, normas<br>del desempeño<br>ambiental y social<br>(A&S), evaluación<br>corporativa, y<br>monitoreo de las<br>intervenciones para el<br>desarrollo.<br>Opinión Externa<br>Independiente de la<br>evaluación y la función<br>de la evaluación en el<br>Banco, conforme a las<br>mejores prácticas de<br>evaluación de impacto<br>en el desarrollo. | Medición de impacto<br>en el desarrollo<br>sostenible ambiental<br>u social mejorada. |

**Fuente:** EAS 2020-2024 (BCIE, bcie.org, 2020)

## **3.1.2. Cumplimiento de la deuda RSO**

<span id="page-19-0"></span>La actividad antes mencionada es un aporte directo al mejoramiento de las practicas del banco debido a que OFIMSA es el principal exponente en la EAS 2020- 2024 esto dio la oportunidad de que se lograra ejecutar una tarea para el funcionamiento y mejoramiento del banco y sus políticas, a su ves dentro de OFIMSA con la tercera y cuarta actividad se logro el cumplimiento de la deuda que se tenia en los RSO al inicio del mismo se tenia un pendiente de mas de 150 proyectos por evaluar en la base de datos de RSO.

Al día de hoy trabajando en conjunto con los analistas de evaluación se ha logrado dejar únicamente 3 tareas pendientes de la deuda total, como se puede observar en la **[Figura 3](#page-38-1)** de anexos, a su vez por medio de un proceso como se menciono de revisión y llenado por mi persona posteriormente los analistas de evaluación únicamente debían verificar que se encontraran todos los datos pertinentes lo que acelero el proceso de verificación y completado de las tareas, como se observa en la **[Figura 4](#page-38-2)** ya se encuentran completas 160 actividades.

#### <span id="page-20-0"></span>**3.2.Propuesta de mejora Eliminación de Indicador**

## **3.2.1. Propuesta**

<span id="page-20-1"></span>Se recomienda que el indicador de propiedad empresarial en el modulo de genero sea eliminado del SEID 3.0 ya que representará una falta de información por parte de los países miembros y en ninguna evaluación se podrá tomar en consideración para la aplicación de este. Con el fin de que el SEID 3.0 se pueda aplicar de la mejor forma es necesario eliminar indicadores como este que eviten que el mismo se pueda aplicar en su totalidad.

#### **3.2.2. Situación Actual**

<span id="page-20-2"></span>Al comenzar el proceso de practica debido al tamaño de la institución en la que se realizo la practica, no se tenia idea de que tipo de mejora se podía ofrecer a esta; sin embargo, a medida se fueron realizando las asignaciones que se dieron se fue descubriendo en que pequeñas cosas se podían realizar mejoras a fin de facilitar y optimizar los procesos de ejecución dentro del banco.

El SEID 2.0 es el sistema que actualmente utiliza el banco y el mismo no cuenta con los módulos de genero y pobreza por lo que será un cambio en la metodología de este que tendrá un efecto en todo el sistema de evaluación del banco.

En cuanto al SEID 3.0 el modulo de genero represento una tarea muy difícil de ejecutar debido a la falta de información por parte de los estados, de los 14 indicadores que muestra el modulo hay 1 indicador que al día de hoy no se ha logrado encontrar para ninguno de los países siendo este el de propiedad empresarial ya que según la definición del indicador este es "*el porcentaje de mujeres propietarias de empresas o de los medios de producción que están asociados con mayores niveles de ingreso, inserción laboral y, en consecuencia, con mayor oportunidades económicas al momento de la evaluación*." (BCIE Sharepoint, 2022)

Al buscar este dato se puede llegar a la conclusión que no existen estadísticas en los países que midan este indicador de forma concreta el único portal que ofrece información sobre la tenencia de propiedad empresarial segregado por genero es el portal de genero por el banco mundial y en este se puede observar que para ninguno de los países miembros existen estadísticas correlacionadas con este indicador. Al momento de ejecutar el SEID 3.0 no se podrá contar con este indicador debido a la inexistencia de este en bases estadísticas

El SEID 3.0 se maneja desde una base de datos en Excel donde se encuentran todos lo medios de verificación de los indicadores que este tiene al ser una base de datos nueva no tiene el conflicto de contar con diversos medios de verificación de distintas fechas que puedan provocar confusión al momento de verificarlos.

## **3.2.3. La propuesta de mejora**

<span id="page-21-0"></span>Esta propuesta va orientada a un mejor manejo de los recursos en este caso el recurso mas esencial de todos el TIEMPO como estudiante de economía se entiende que el tiempo es clave para que cualquier empresa pueda optimizar sus procesos y a su vez tener mejores resultados, la optimización del tiempo provoca que las empresas sean mas eficientes en el desarrollo de sus actividades.

Basándose en la teoría de la producción y el costo de oportunidad dentro de los procesos, se hace referencia a estas teorías puesto que es necesario ver como los procesos de ejecución de los proyectos del banco generan productos y aunque estos no sean productos manufacturados si son productos elaborados que requieren de recursos y tiempo para su elaboración, al verse de esta forma cada vez que se aplica el SEID 3.0 se tendrá como resultado una evaluación. Por ende, si se elimina del proceso elementos no aplicables, esto evitaría la búsqueda de información que no será encontrada y de esta forma eliminando este indicador se optimiza el proceso de evaluación.

Al llevar esto a un análisis concreto contamos con 14 indicadores para el modulo cada uno como línea base para los proyectos a ser ejecutados con la finalización de cada proyecto se debe establecer si se alcanzo la meta y cual fue el dato que se alcanzo para cada indicador por lo que es necesario investigar cuales fueron los cambios que se dieron para cada indicador, al no contar con la línea base de un indicador no se tiene un punto de referencia para establecer una meta en el mismo.

Si no existe datos estadísticos para medir no se puede calificar el mismo provocando que el modulo en su totalidad no pueda otorgar una nota ya que no cuentan con todos los datos necesarios, al no contar con una nota el modulo esto generaría que no se pueda otorgar una nota final al proyecto que a su vez generaría fallas en el resto del sistema retrasando la evaluación de los mismo por un indicador que no se encuentra presente.

Si aplicamos la analogía a un proceso de producción normal es como que un restaurante ofrezca pizza marinera con caviar; sin embargo, el restaurante no tiene acceso a conseguir caviar, al no contar con el acceso al caviar el restaurante no puede

ofrecer pizza marinera con caviar; sin embargo si se elimina el caviar del nombre la pizza continua siendo una pizza marinera y podrá cumplir con todos los requerimientos de la misma dando al cliente la satisfacción por el producto que si le fue ofrecido, si se elimina este indicador del modulo de genero este no deja de ser el modulo de genero y al eliminarlo podrá cumplir con todos los requerimientos del modulo para la evaluación dando como resultado un producto completo.

El costo de oportunidad se ve en el cumplimiento de sistema completo versus la espera de que un dato estadístico se genere por parte de 12 países que no cuentan con los datos para generarlo.

#### **3.2.4. Impacto de la Propuesta de Mejora**

<span id="page-23-0"></span>Para considerar el impacto de la propuesta se debe otorgar un valor de tiempo a la investigación de cada indicador, tomando en consideración que la para la elaboración de 8 bases de datos de 14 indicadores, se realizo en un periodo de tiempo de 3 semanas con una jornada laboral de 8.5 horas. Contamos con un total de 112 indicadores en un periodo de 127.5 horas y el banco actualmente cuenta con 160 proyectos que tendrán que migrar su metodología al SEID 3.0.

## *3.2.4.1. Variables*

- Tiempo de investigación: 127.5 horas
- Indicadores totales: 112
- Indicadores por pais: 14
- Proyectos del banco: 160
- Países miembros: 12
- Sueldo base: \$600

#### <span id="page-24-0"></span>*Ecuación 1 Modulo de Genero*

127.5 horas  $\frac{1}{112}$  = 1.13 horas por indicador 1.13 horas  $*$  14 indicadores = 15.82 horas  $1.13$  horas  $*$  13 indicadores = 14.69 horas  $15.82$  horas  $* 12$  paises = 189.84 horas  $14.69$  horas  $* 12$  paises = 176.28 horas 176.28 horas 189.84 horas  $= 92.85%$  $189.84 - 176.28 = 13.56$  horas 600  $\frac{1}{30}$  = 20 dolares al dia 20 8  $= 2.5$  dolares la hora  $2.5 * 13.56 = 33.9$  dolares

#### **Fuente:** Elaboración Propia

Al eliminar el indicador de propiedad empresarial del modulo SEID esto representaría una reducción del 7.15% de tiempo en cada proyecto que se deba migrar al SEID 3.0, si se toma en consideración que se debe aplicar 2 veces una; vez para en cuestionario Ex ante y otra al Ex post desde una perspectiva macro esto representaría la reducción de aproximadamente 3 días laborales aplicando la teoría a un proyecto por pais. Tomando un sueldo base por empleado de 600 dólares implicaría una reducción de 33.9 dólares en tiempo consumido por la aplicación de este cambio.

#### <span id="page-25-0"></span>**3.3.Propuesta de mejora Reestructuración de Base de Datos**

#### **3.3.1. Propuesta**

<span id="page-25-1"></span>Al observar deficiencias en el sistema de procesamiento de datos es necesario que el banco reestructure el manejo de su base de datos generalizando todos los datos en 2 plataformas una donde se ejecute el llenado inicial y que cada base cuente con sus medios de verificación de hipervínculos a cada dato de forma directa y la segunda plataforma que opere con un sistema de acceso a la información por un sistema de filtrado esto se puede lograr generando una matriz de datos desde la primera plataforma que permita la extracción de datos en la segunda de esta manera, se genera una base centralizada mas eficiente y productiva, dentro de esta se puede regular el acceso y al estar únicamente dos programas provocara que la información centralizada y ordenada

## **3.3.2. Situación Actual**

<span id="page-25-2"></span>Cuando se realizaron la tercera y cuarta actividad se descubrió que el banco cuenta con múltiples bases de datos en diversas plataformas donde constantemente se están migrando de 1 a otra, y se puede llegar a la confusión de cual es la base de datos mas actualizada, al momento de ejecutar las actividades antes mencionadas se presento la base de datos central donde se encuentran todos los informes y evaluaciones; esta se encuentra migrada de una base de datos central cuyo nombre es Onbase que trabaja de forma directa con el SharePoint del banco, a su vez se encuentra la base de datos de Dm powerapps y por otro lado se encuentra la base de datos en Fenix todas estas conteniendo una diversificación de los mismos documentos recopilados de formas diferentes.

Al tomar en consideración que existen diversas bases de datos, la búsqueda para la verificación de datos puede llegar a ser muy tediosa y a su vez consumir mucho tiempo volviendo ineficaz el proceso. Cada ente el proceso de ejecución de uno de los proyectos del banco cuenta con una serie de responsabilidades, y dentro de estas responsabilidades es el llenado de cada una de estas bases de datos.

En la asignación [2.1.5](#page-14-0) que se dio, se logro trabajar con los cuestionarios Expost mismo que se trabajan en dos bases de datos diferentes debido a que son trabajados y verificados por los ejecutivos y los encargados del banco y a su vez dentro del banco existen distintos departamentos que generan revisiones y verificaciones sobre las mismas bases de datos generando duplicados de los mismos elementos provocando que al momento de la migración de datos estos no se muevan de la forma correcta.

#### **3.3.3. La propuesta de mejora**

<span id="page-26-0"></span>Se pretende una optimización directa sobre el proceso de ejecución de las evaluaciones Ex Ante y Ex Post, para la creación de un producto es necesario contar con una línea elaboración y proceso de distribución ordenado que permita la optima ejecución del proceso para el producto. Cuando se observa la línea de elaboración vemos que esta se encuentra desordenada y mal distribuida provocando que el producto tarde mas en ser realizado al ser diversas líneas de ensamblaje que llevan al mismo producto final es necesario que todas cuenten con los materiales ordenados para que asi se pueda obtener cada producto en el momento indicado para que la siguiente línea pueda continuar con el proceso.

Esto es relevante debido a que son múltiples personas las encargadas de dar los elementos para la realización de las evaluaciones Ex Post; sin embargo, si desde la

creación de la evaluación Ex Ante se cuenta con una base de datos ordenada y unificada esto permitiría que al momento de realizar la Ex Post los datos ya estén presentes listos solo para ser analizados. Para la realización de la evaluación Ex Ante es necesario el llenado del cuestionario de esta; sin embargo, realizan el llenado de esta y no se deja el medio de verificación ligado al dato que se presento, con la propuesta se pretende que el medio de verificación forme parte de la base datos central y este junto con sus versiones futuras estén ligados al documento con el fin de que al momento de realizar la evaluación Ex Post todos estos se encuentren directamente en el mismo lugar.

Ligando la base de datos a cada uno de los cuestionarios generando los filtros por numero de proyecto y los indicadores que se midan en este, se verificara directamente cuales fueron los documentos que se utilizaron para el dato inicial y encontrando ligado el necesario para la extracción del dato final al contar con todos los elementos en una biblioteca general el proceso de creación de evaluaciones Ex Ante, y Ex Post perderá todos los factores de búsqueda en diversas bases de datos reduciendo la cantidad de tiempo necesaria para realizar estos.

#### **3.3.4. Impacto de la propuesta.**

<span id="page-27-0"></span>La unificación de las bases de datos representa un factor que debido a las implicaciones y que para cada proyecto la cantidad indicadores aplicables cambian, esto debido a que se toman del SEID los variables aplicables a cada proyecto y estos se pueden ver alterados. Si se hace hipótesis con base en los cuestionarios llenados en este proceso de practica, en promedio los cuestionarios contaban con 165 indicadores a ser verificados y se contaban con alrededor de 10 documentos diferentes para verificar estos datos.

En los cuestionarios Ex Ante no se establecio el medio de verificación para todos los indicadores y en algunos donde se establecio no contaba con el documento adjuntado ni hipervinculito de alguna forma solo el nombre del este, por lo que era necesario buscar el documento, proceder a la lectura de este y posteriormente verificar que el dato en el documento mas reciente se verificara.

Al contar con una base de datos que se encuentre directamente conectada con los cuestionarios Ex Ante esto permitirá reducir exponencialmente el tiempo de verificación en los Ex Post.

#### *3.3.4.1. Pasos a seguir*

- Creación del cuestionario Ex ante para el proyecto
- Llenado del cuestionario Ex ante vinculando los documentos de verificación a cada indicador
- Creación de base de datos especifica para cada proyecto que cuente con cada versión de los documentos de evaluación que se den durante la ejecución del proyecto
- Conectar base de datos a cuestionario ex ante
- Programar la vinculación de la base de datos al cuestionario de forma que se todas las versiones del mismo documento se adjunten al indicador predeterminado
- Llenado del cuestionario Ex Post directamente por medio de los documentos ya previamente vinculados al indicador
- Verificación humana de que la vinculación se haya llevado acabo al documento mas reciente revisando el vinculo.

Siguiendo esta serie de pasos se podría reducir el tiempo que se toma para el llenado de los cuestionarios Ex Post, actualmente el tiempo que se toma para la verificación de 1 cuestionario es de aproximadamente 2.5 días laborales, debido al tiempo que se toma de búsqueda para la verificación de los indicadores.

## *3.3.4.2. Variables*

- Sin base de datos
	- o Tiempo por cuestionario actual: 2.5 días laborales
	- o Indicadores promedio por cuestionario: 165
- Con base de datos vinculada
	- o Tiempo de clic en el vinculo y carga: 1 minuto
	- o Verificación de dato y versión del documento: 3 minutos
- Sueldo base : \$600

Al tomar en consideración como los variables antes planteados se puede calcular

cuanto será la disminución de tiempo para el llenado de un plan Expost.

#### <span id="page-29-0"></span>*Ecuación 2 Disminución de tiempo en horas*

2.5 dias laborales = 
$$
\frac{21.25 \text{ horas}}{165} = 0.12 \text{ horas por indicador}
$$
  
1 minuto + 3 minutos = 
$$
\frac{4 \text{ minutos}}{60} = 0.066 \text{ horas por indicador}
$$

$$
\frac{0.066}{0.12} = 0.55 = 55\%
$$

**Fuente:** Elaboración propia

Como se puede observar habría una reducción del 45% del tiempo que se invierta por indicador.

#### <span id="page-30-0"></span>*Ecuación 3 Disminución de tiempo en días y dolares*

 $2.5 * 45\% = 1.12$  dias laborales  $2.5$  dias laborales  $-1.12$  dias laborales  $= 1.38$  dias laborales 600  $\frac{30}{30}$  = 20 \* 1.38 = 27.6 dolares  $20 * 179.2 = 3584$  dolares

#### **Fuente:** Elaboración propia

Existe una reducción de 2.5 días a 1.38 días por proyecto al contar el banco con 160 proyectos; esto equivale con el sistema actual a 400 días de trabajo divido entre los analistas de evaluación que se cuenten en el momento; sin embargo, con el cambio de la base de datos pasaría a 220.8 días laborales presentando una optimización en el tiempo como antes se menciono de un 45%. Cabe destacar que estos datos y tiempos están dividido entre varios empleados y el calculo se hacen con base a 1 solo trabajador por lo que si el departamento cuenta con 8 analistas pasaría de 50 días a 27.6 días para poder finalizar con todas las evaluaciones. Esta reducción tambien implicaría una reducción de costos en \$3,584 dólares por el tiempo consumido que será eliminado.

# **4. Capitulo IV Conclusiones y Recomendaciones**

<span id="page-31-0"></span>En presente y ultimo capitulo de este informe se encontrará una síntesis del informe y las conclusiones de este con referencia a los objetivos planteados previamente junto con las propuestas de mejora y el impacto que estas puedan tener en la empresa, a su vez se plantearan recomendaciones que puedan servir de apoyo para la institución educativa y la empresa.

#### <span id="page-31-1"></span>**4.1.Conclusiones**

- Durante el periodo de practica profesional se tuvo la oportunidad de mejorar ciertas aptitudes, en las áreas de desarrollo económico, monitorización medioambiental, gestión de proyectos, capacidad de análisis, finanzas de proyectos, investigación económica y uso de plataformas estadísticas. Cada una de estas áreas permitió adquirir experiencia en lo que es el desarrollo social y económico de las regiones y a su vez entender las implicaciones medioambientales que provocan los proyectos de desarrollo en una región.
- Tomando en consideración que la experiencia laboral con la que se contaba previa a esta practica profesional únicamente estaba orientada en el ámbito legal, se logro desarrollar las habilidades y aptitudes necesarias para laborar en un ámbito económico, las asignaciones planteadas por la institución provocaron un desarrollo de las aptitudes en investigación económica de forma concreta asi como el análisis de datos. Lo que permitió que se pudiera efectuar las asignaciones de la mejor forma y en el menor tiempo posible.
- Debido a que una de las asignaciones fue la creación de los módulos de genero y pobreza en el SEID 3.0 en estos se logro implementar las medidas

de una forma parcial para el mejoramiento de las bases de datos dejando ligado a cada indicador su respectivo medio de verificación vinculado, a fin de tener un acceso directo a la información para la aplicación de este. Al haber desarrollado esta actividad se logro mejorar la capacidad de investigación económica y a su vez el manejo de datos.

• Con la creación del SEID 3.0 y el proceso de llenado de los RSO junto con el llenado de los cuestionarios Ex post, como resultado de estos se dio a la creación de un manual de llenado del RSO y la vinculación a una base de datos secundaria en el SEID 3.0 y en los cuestionarios Ex post, con esto se logro cumplir parcialmente el tercer objetivo especifico, mejorando el manejo de datos dentro de ambos sistemas a fin de optimizar los futuros procesos en la aplicación de estos programas.

#### <span id="page-32-0"></span>**4.2.Conclusión general**

La experiencia de realizar la practica profesional en una institución de tanto prestigio pone en perspectiva lo que se puede aportar a una institución asi, al ser una institución con alto nivel de competitividad y empleados altamente capacitados para cumplir sus funciones la misma funciona con muy pocas deficiencias y desde la perspectiva de un practicante y los alcances que este puede tener resulta un poco difícil lograr un cambio significativo; sin embargo, la oportunidad que se dio en este caso en especifico contaba con elementos poco probables que permitieron dar un aporte significativo a la institución.

Al formar parte de una oficina recientemente creada en comparación al tiempo que lleva existiendo el banco y tomando en consideración las responsabilidades que esta oficina tiene, formar parte de la creación del SEID 3.0, sistema que será utilizado por el banco completo y lograr dar un aporte extra, significa que hubo influencia directa en el cumplimiento de la EAS 2020-2024 del banco. La experiencia adquirida durante este periodo y el conocimiento nuevo que genero son los mayores beneficios que se obtuvieron de la misma. Con las propuestas de mejora que se presentan y el impacto que podrían provocar es la forma en la cual se busca devolverle a la institución lo que ha dado.

## <span id="page-33-0"></span>**4.3.Recomendaciones**

- A la institución académica que permitió realizar esta practica profesional, al ser una practica profesional se busca adquirir la mayor cantidad de conocimientos y poder aportar a la empresa de la cual se forma parte y el tiempo es un factor muy importante que tomar en consideración; un periodo de 10 semanas resulta corto y solo permite adquirir una cantidad de habilidades y conocimientos limitada a su vez cuando se han adquirido estos no se da la oportunidad de aportar mas a la empresa.
- A la institución donde se realizo la practica profesional; debido al tiempo reducido que se cuenta para realizar la practica profesional y a su vez las repercusiones de lo que fue la pandemia en los años anteriores, se entiende la poca apertura a que la practica profesional sea de forma presencial; sin embargo, por experiencia personal se debe destacar que el tiempo presencial es un factor de suma importancia, al contar con una convivencia directa con

los compañeros de trabajo se tiene una mayor apertura para realizar cualquier consulta o observación al momento de realizar la asignaciones que se han dado, motivo por el cual la empresa debería fomentar la modalidad presencial en sus practicas a fin de sacar el mayor provecho del tiempo.

• A los futuros practicantes; al finalizar esta practica profesional debo destacar que el BCIE es un banco que cumple con los estándares de excelencia y dentro del mismo existe un alto nivel de capacidades en sus empleados, se tiene la oportunidad de aprender mucho de los compañeros de trabajo asi como de los jefes, por lo que se recomienda fomentar la lectura en desarrollo económico mejorar las capacidades y el manejo de base de datos estadísticos y tomar provecho de todo el conocimiento que se pueda adquirir el periodo de tiempo que se realice.

## **Referencias**

- <span id="page-35-0"></span>BCIE. (2020). *BCIE*. From https://bcie2014.sharepoint.com/sites/DocPub/Doc\_Pub/Forms/Tipo%20docume ntal.aspx?id=%2Fsites%2FDocPub%2FDoc%5FPub%2F31%2FInforme%20de% 20Sostenibilidad%20Bienal%202019%2D2020%2Epdf&parent=%2Fsites%2FDo cPub%2FDoc%5FPub%2F31&p=true
- BCIE. (2020, Cotubre). *bcie.org.* From https://bcie2014.sharepoint.com/sites/DocPub/Doc\_Pub/Forms/Tipo%20docume ntal.aspx?id=%2Fsites%2FDocPub%2FDoc%5FPub%2F431%2FEstrategia%20 Ambiental%20y%20Social%202020%202024%20espa%C3%B1ol%2Epdf&pare nt=%2Fsites%2FDocPub%2FDoc%5FPub%2F431&p=true&ga=1
- BCIE. (n.d.). *BCIE*. From https://www.bcie.org/acerca-del-bcie/informacion-institucional *BCIE Sharepoint.* (2022, Agosto). From bcie2014.sharepoint.com
- BCIE. (n.d.). *Aplicacion interna del BCIE*. From No existe acceso sin permiso del banco: apps.powerapps.com
- BCIE. (2020). *Antecedentes BCIE*. From https://www.bcie.org/bcie-60 aniversario/antecedentes
- BCIE. (2022). *Estructura Organizacional*. From https://www.bcie.org/acerca-delbcie/estructura-organizacional

## **Glosario**

<span id="page-36-0"></span>**Autoevaluación:** Evaluación por parte de los responsables del diseño y la implementación de una operación.

**Autoevaluación** *ex ante***:** Evaluación realizada por los responsables del diseño y la implementación a las operaciones que inician un proceso de aprobación, ya sea nuevas operaciones o incrementos de montos de operaciones existentes.

**Evaluación:** Apreciación sistemática y objetiva de una operación en curso o concluida, de su diseño, su puesta en práctica y sus resultados.

**Evaluación** *ex ante*: Valoración que se efectúa antes de poner en práctica una operación, donde se define su objetivo, línea base y meta. Las evaluaciones *ex ante* se realizan a las operaciones que inician un proceso de aprobación, ya sea nuevas operaciones o incrementos de montos de operaciones existentes.

**Evaluación de Impacto:** Evaluación que cuantifica el cambio neto en los resultados que puede ser atribuido a un proyecto, programa específico o crédito intermediado, generalmente a través de la construcción de un análisis contrafactual.

**Indicador:** Variable o factor cuantitativo o cualitativo que proporciona un medio de verificación fiable para reflejar cambios y medir logros de una operación.

**Índice I-BCIE:** Índice BCIE de impacto en el desarrollo que se implementa a través de cuestionarios compuestos por preguntas cuantitativas y cualitativas que, en conjunto, indican el aporte del BCIE al desarrollo de los países de la región.

**Insumos:** Recursos financieros, humanos y materiales empleados en una operación

**Línea Base:** Es la primera medición de todos los indicadores contemplados en el diseño de una operación; por ende, permite conocer el valor de los indicadores al momento de iniciarse las acciones planificadas. Dentro del ciclo del proyecto, la línea de base debe realizarse antes

de la aprobación del crédito; de lo contrario, no se contará con datos que permitan establecer comparaciones posteriores e indagar por los cambios ocurridos conforme el proyecto sea implementado.

**Matriz de Resultados:** Instrumento que muestra los posibles resultados que se pueden conseguir al seguir cursos alternativos de acción (estrategias) en diferentes circunstancias.

**Plan de Acción Ambiental y Social:** Documento generado por el BCIE en el que se describen y priorizan las acciones necesarias para fortalecer la Evaluación de Impacto Ambiental y Social (EIAS) o la ausencia de esta, la documentación del proceso de los Planes de Gestión Ambiental y Social (PGAS), del Sistema de Gestión Ambiental y Social (SGAS), del Plan de Respuesta ante Situaciones de Emergencia o del proceso de participación de los Grupos de Interés.

**Producto:** Comprende los productos, los bienes de capital y los servicios que resultan de una operación; puede incluir también los cambios resultantes de la operación que son pertinentes para el logro de los efectos directos.

**Responsable de la Operación:** Es el responsable primario de la operación, encargado del contacto y comunicación con el cliente a lo largo del ciclo de vida de la operación. La asignación de este rol dependerá del tipo de producto de la operación.

**RSP:** Las operaciones sujetas a RSO, según su estatus en el Ciclo de Proyectos, indistintamente se conocen como una operación directa

**RSIF:** Las operaciones sujetas a RSO, según su estatus en el Ciclo de Proyectos, indistintamente se conocen como una operación intermediada

# <span id="page-38-0"></span>**Anexos**

# <span id="page-38-1"></span>*Figura 3 RSO Tareas Disponibles*

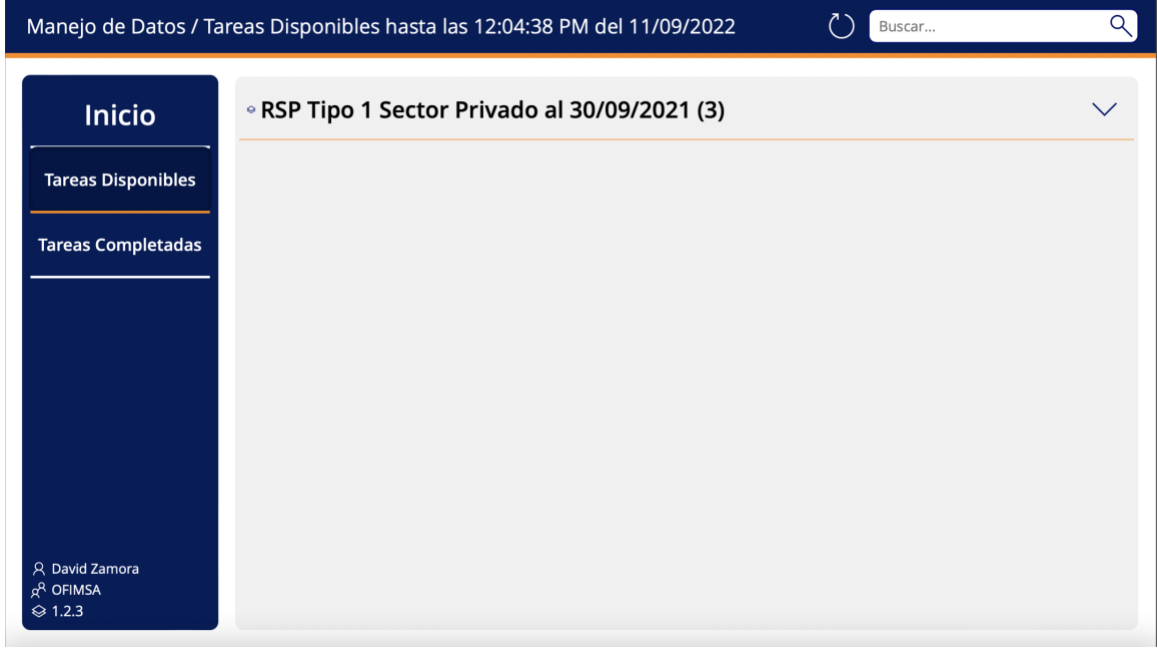

**Fuente:** Powerapps BCIE (BCIE, Aplicacion interna del BCIE, s.f.)

<span id="page-38-2"></span>*Figura 4 Tareas Completadas RSO*

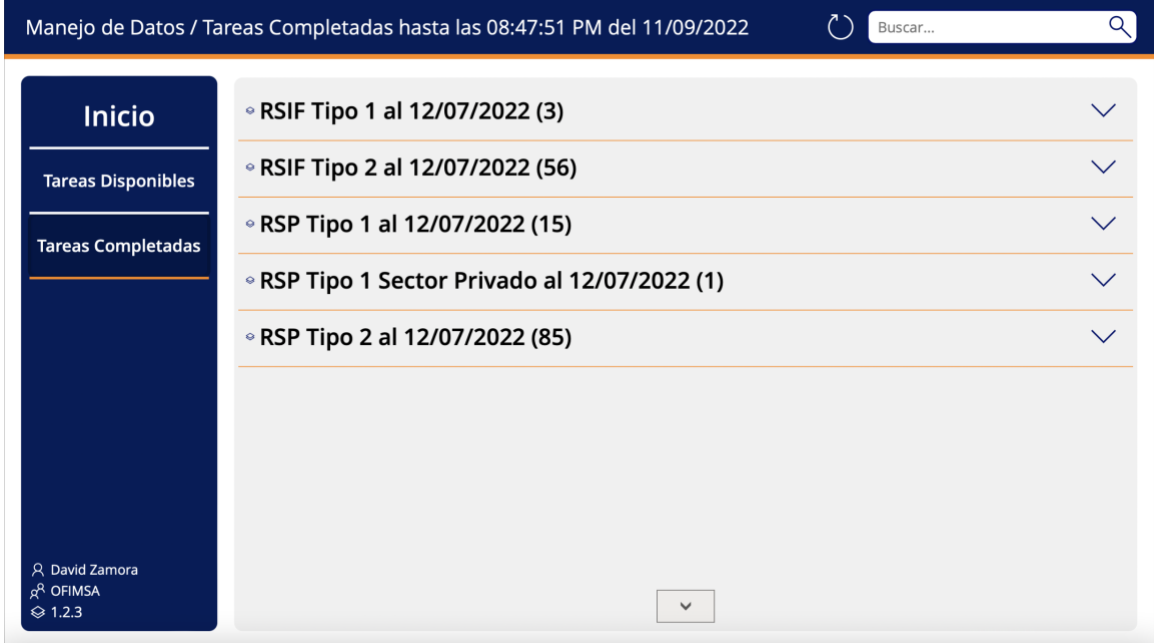

**Fuente:** Powerapps BCIE (BCIE, Aplicacion interna del BCIE, s.f.)

# <span id="page-39-0"></span>*Figura 5 Modulo de Genero Honduras*

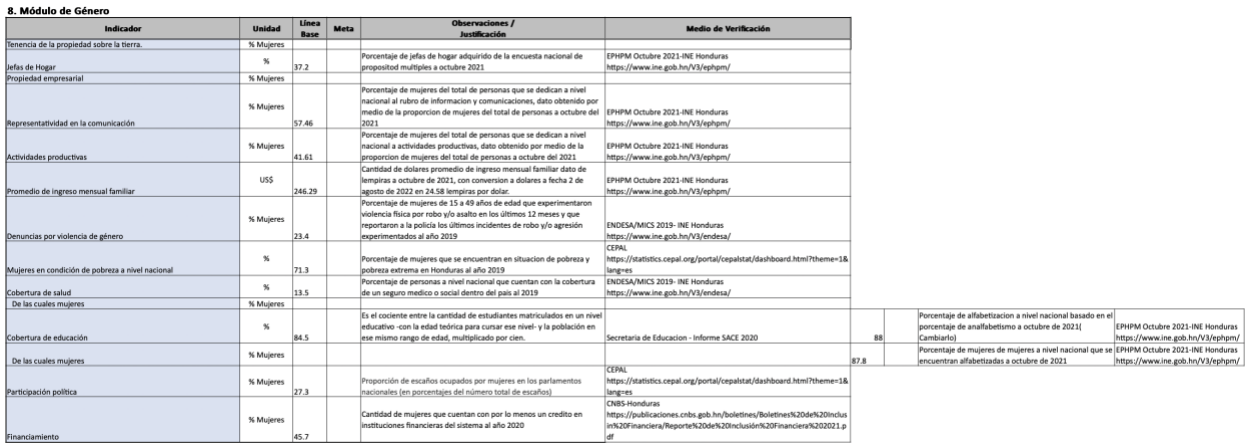

**Fuente:** Base de datos BCIE (BCIE Sharepoint, 2022)

<span id="page-39-1"></span>*Figura 6 Modulo de Pobreza Honduras*

| 9. Módulo de Pobreza                            |               |             |             |                                                          |                                                                       |  |  |  |  |
|-------------------------------------------------|---------------|-------------|-------------|----------------------------------------------------------|-----------------------------------------------------------------------|--|--|--|--|
| Indicador                                       | <b>Unidad</b> | Línea       | <b>Meta</b> | <b>Observaciones /</b>                                   | <b>Medio de Verificación</b>                                          |  |  |  |  |
|                                                 |               | <b>Base</b> |             | Justificación                                            |                                                                       |  |  |  |  |
|                                                 |               |             |             |                                                          | CEPAL.                                                                |  |  |  |  |
| I. Población en pobreza (Metodología de Pobreza | Cantidad      |             |             |                                                          | https://www.cepal.org/sites/default/files/presentations/08-10-hondura |  |  |  |  |
| <b>Multidimensional</b> )                       |               | 6,720,927   |             | Cantidad de personas en condicion de pobreza al año 2021 | s-indice-pobreza-multidimencional.pdf                                 |  |  |  |  |
|                                                 |               |             |             |                                                          | <b>CEPAL</b>                                                          |  |  |  |  |
| Intensidad                                      | %             |             |             |                                                          | https://www.cepal.org/sites/default/files/presentations/08-10-hondura |  |  |  |  |
|                                                 |               | 44          |             | Tasa de intensidad de la pobreza al año 2021             | s-indice-pobreza-multidimencional.pdf                                 |  |  |  |  |
|                                                 |               |             |             |                                                          | CEPAL.                                                                |  |  |  |  |
| Incidencia                                      | $\%$          |             |             |                                                          | https://www.cepal.org/sites/default/files/presentations/08-10-hondura |  |  |  |  |
|                                                 |               |             |             | Tasa de incidencia de la pobreza al año 2021             | s-indice-pobreza-multidimencional.pdf                                 |  |  |  |  |

**Fuente:** Base de datos BCIE (BCIE Sharepoint, 2022)

<span id="page-39-2"></span>*Figura 7 Parte de Cuestionario Ex Post*

| Código de Nego: 302379<br>Código de Client BHQ010122<br>Nombre de Clien República de Nicaragua              |                         |               |                                      |                         |                                                                                                    |  |  |
|----------------------------------------------------------------------------------------------------|-------------------------|---------------|--------------------------------------|-------------------------|----------------------------------------------------------------------------------------------------|--|--|
| Versión de FyaluO<br>Código de Evalu 7497                                                                   |                         |               |                                      |                         |                                                                                                    |  |  |
| <b>IBCE-SIEMAS N Fecha</b><br>05/09/2022<br>Titulo                                                          |                         |               |                                      |                         |                                                                                                    |  |  |
| Sector I-BCIE Productivo Públic Tipo de Evaluaci Ex Post                                                    |                         |               |                                      |                         |                                                                                                    |  |  |
| Preguntas                                                                                                   | <b>Unidad Medida</b>    | Ex Ante       | Meta Medio TérnEx Post               |                         | Observaciones Método de Verificación/Justificación                                                                                                    |  |  |
| 1.2 Efectos sociales y ambientales                                                                          |                         |               |                                      |                         | No Responder                                                                                                    |  |  |
| 1.2.3 Impacto en el ambiente                                                                                | Ponderación 1.2.3       |               |                                      |                         | Valor de ponderación                                                                                                    |  |  |
| 1.2.3.1 Localización en hábital natural/área protegida                                                      | si / No                 |               |                                      | $S_1$                   | Los cuatros territorios seleccionados para el proyecto incluyen áreas silvestres protegidas: Zona norte calfé de calidad incluye las áreas de Cerro Datanii-El Diablo; Fils Cerro Frio-La Cumplida; Serranias de      |  |  |
| 1.2.3.2 Existe perturbación de ecosistema o fora y fauna local rincluye ruido)                              | si / No.                |               |                                      |                         | Las inversiones en los planes pueden incluir mejoras en los beneficios húmedos, lo que implica la compra de equipos y motores que trabajan en base a combustibre diesel o gasolina. El ruido que producen los n       |  |  |
| 1.2.3.3 Uso fuerte de agua, energía y materiales                                                            | si / No                 | le.           |                                      |                         | Las inversiones en los planes incluyen obras de mejora en la eficiencia del uso del aqua, incluyendo cosecha de aqua y retención de aqua superficial para uso en plantaciones y procesamiento de oppo y café; {       |  |  |
| 1.2.3.4 Existe riesgo de deforestación, erosión o sedimentación                                             | st / No.                |               |                                      |                         | Al momento de establecer las plantaciones nuevas de café y cacao, se puede generar un proceso de erosión hídrica o edica al inicio del crecimiento de la plantación. Sin embargo se establecerán cercas vivas p       |  |  |
| 1.2.3.5 Existe disposición de desechos sólidos y líquidos al agua, aire y tierra                            | si / No                 |               |                                      |                         | Al construir centros de accoio, centros de procesamiento de calé o cacao y/o infraestructura para el beneficio húmedo, se generan desechos solidos (pulpa y mucliago) y liquidos (aguas mieles) que están expue       |  |  |
| 1.2.3.6 Producción de grandes carrildades de basura                                                         | si / No                 |               |                                      |                         | Al construir centros de acopio, centros de procesamiento de café o cacao y/o infraestructura para el beneficio húmedo, se generan desechos solidos que están expuestos al aire y en la tierra. Entre elos: i) bolsa   |  |  |
| 1.2.3.7 Se usan materiales contaminantes                                                                    | si / No.                |               |                                      |                         | En el caso del control de plagas y enfermedades en los cultivos de café y cacao, se procura el uso de pesticidas y/o plaquicidas de origen órgánico e inorgánico, que no sean altamente persistente en el ambieró.    |  |  |
| 1.2.3.8 Existe riesgo de contaminación                                                                      | si / No.                |               |                                      |                         | Cuando se realice el contro de plagas y enfermedades con pesticidas ylo plaguicidas, se puede provocar la contaminación de suelos y agua. Asimismo, si se no se establecen las medidads de mitigación necesa          |  |  |
| 1.2.3.9 Mayor movimiento de transporte                                                                      | si / No                 |               |                                      |                         | Las inversiones que realice el Proyecto en el mantenimiento de los caminos secundarios y/o terciarios, confleva a que los vehículos comerciales de transporte y comerciantes de productos utilicen más las vias.      |  |  |
| 1.2.3.10 Produce emisiones atmosféricas (por ejemplo CO2, Nitrógeno, etc)                                   | si / No                 |               |                                      | $\mathcal{R}_1$         | Si se generán mayor cantidad de emisiones debido transito de los vehículos de transporte colectivo, comerciantes y particulares que transitan por la via, que se le ha prestado mantenimiento y se encuentra          |  |  |
| 1.2.3.10. Produce emisiones atmosféricas (Ponderación Analista de Evaluación)                               | Cantidad                |               |                                      | $\Omega$                | De aquesto a criterios de valocación                                                                                                    |  |  |
| 1.2.10.13 ¿El provecto cuenta con licencia ambiental vigente?                                               | Si-No(12)               |               |                                      |                         | El provecto se ejecuta mediante Planes de Inversion, donde las infraestructuras productivas dan salida al componente I, en construcción y mejora de centros de acopios, beneficios húmedos y rehabilitación de c      |  |  |
| 1.2.4 Impacto en la sociedad                                                                                | Ponderación 1.2.4       |               |                                      |                         | Valor de ponderación                                                                                                    |  |  |
| 1.2.4.1 Relocalización de personas o comunidades                                                            | si / No                 |               |                                      | No.                     | El proyecto no contempla la relocalización o reasentamiento de comunidades y población rural que participará en la implementación. Más blen trata de fortalecer y potencializar las capacidades productivas o         |  |  |
| 1.2.4.2 Impacto negativo a la comunidad (incluye ruido)                                                     | si / No                 | No            | Mo                                   | No                      | El provecto no contempla ningún impacto negativo, más bien procura meiorar de forma sostenible, las condiciones de vida de familias rurales productoras de los rubros de café y cacao.                                |  |  |
| 1.2.4.3 Impacto negativo a silios culturales protegidos o a minoría étnica o indigena                       | si / No                 | No            | No                                   | No.                     | En el caso de los sitios culturales protegidos o áreas protegidas, el manejo de las plantaciones de café y cacao, se realizarán en correspondencia a lo que establezca el Plan de Manejo del Área Protegida y         |  |  |
| 1.2.5 Impacto en condiciones laborales                                                                      | Ponderación 1.2.5.1.2.6 |               |                                      |                         | Valor de ponderación                                                                                                    |  |  |
| 1.2.5.1 Condiciones laborales duras durante fase de construcción                                            | si / No                 |               |                                      | No.                     | No se contempla condiciones labores duras en la contrucción o definición del Provecto. Las contrataciones que se realicen en el provecto estado acordes a la legislación nicaraquense en materia laboral qu           |  |  |
| 1.2.5.2 Condiciones laborales duras durante fase de operación                                               | si / No                 |               |                                      | No                      | Se contempla más bien el incremento de la productividad de la fuerza laboral a través de la mejora en el acceso a tecnología, información y servicios financieros y de asistencia técnica. Las contrataciones q       |  |  |
| 1.2.5.3 Riesgo de violación de derechos laborales                                                           | si / No                 |               |                                      | S                       | Las contrataciones que se realizen en la implementación del Proyecto por parte del Ministerio de Economía Familiar estará en apego a la legislación laboral vigente y al proceso de adquisiciones de servicion        |  |  |
| 1.2.6 Impacto en salud y seguridad laboral                                                                  | Ponderación 1.2.5.1.2.6 |               |                                      |                         | Valor de ponderación                                                                                                    |  |  |
| 1.2.6.1 Se usa y almacena materiales paligrosos                                                             | si / No                 |               |                                      |                         | Productos agroquímicos (plaguicidas, pesticidas, herbicidas) de origen orgánico e inorgánico, que se utilizan para el control y manejo de los cultivos de cacao y café. Estos productos agroquímicos estarán n        |  |  |
| 1.2.6.2 Existe exposición a materiales y situaciones peligrosos                                             | si / No                 |               |                                      | $\overline{\mathbf{u}}$ | Los productos agroquímicos para el control y manejo de las plantaciones de cacao y café, son considerados productos tóxicos y de no ser manejados adecuadamente podrían provocar afectaciones negativ                 |  |  |
| 1.2.6.3 Existe riesgo de accidentes (fuego, explosiones, etc.)                                              | si / No                 |               |                                      | $\sim$                  | Los productos agroquímicos para el control y manejo de las plantaciones de cacao y café, son considerados productos altamente inflamables y de no ser manejados adecuadamente podrían provocar explor                 |  |  |
| 1.2.7 Otros Sociales                                                                                        |                         |               |                                      |                         | No Responder                                                                                                    |  |  |
| 1.2.7.1 Involucración de la población en la sostenibilidad del proyecto                                     | si / no                 |               |                                      |                         | El Proyecto aplica un concepto de sostenibilidad en el que propone medidas de adaptación al cambio climático por medio de la especialización productiva para calé y de la diversificación hacia cacao con su          |  |  |
| 1.2.7.2 Otros                                                                                               | si / no                 |               |                                      |                         | También se aplica un concepto de sostenibilidad con las propuestas de acciones para la reducción de riesgos climáticos y manejo de agua y suelo: El desarrollando mercados nacionales y consolidando los              |  |  |
| 1.2.8 Politicas y planes sociales, laborales y ambientales                                                  | Ponderación 1.2.8       |               |                                      |                         | Valor de ponderación                                                                                                    |  |  |
| 1.2.8.1 El cliente cuenta con políticas/planes formales de manejo ambiental y social                        | Ponderación 1.2.8.1.B   |               | Politica estandar basi Politica esti | Politica es             | Se cuenta con una Unidad de Gestión Ambiental en el Ministerio que gerantiza la implementación de las normas y pautas de la gestión ambiental para los proyectos, los cuales se implementen de acuerdo i              |  |  |
| 1.2.8.2 El cliente tiene politicas/planes formales hacia la comunidad                                       | Si/no                   | No            |                                      | No.                     | El organismo elecutor no cuenta con planes formales para el desarrollo de las comunidades                                                                                                    |  |  |
| 1.2.8.3 El cliente tiene politicas/planes formales de condiciones laborales                                 | Si/no                   | No            |                                      | No                      | De forma particular para el MEFCCA no. La política y condiciones laborales son reguladas por el Ministerio del Trabajo para todas las instituciones del estado.                                                       |  |  |
| 1.2.8.4 El Cliente tiene Plan de Manejo de materiales peligrosos                                            | 51/00                   | No            |                                      | No.                     | El Organismo ejecutor no cuenta con un Plan de Manejo de Sustancias Peligrosas.                                                                                                    |  |  |
| 1.2.8.5 El Cliente Sene Plan de Emergencia                                                                  | Si/no                   | No            |                                      | No                      | El organismo elecutor no cuenta con un Plan para atender Emergencias.                                                                                                    |  |  |
| 1.2.8.9 El cliente cuenta con otras políticas y planes de manejo ambientales y sociales                     | Si/no                   | No            |                                      | No                      | El Ministerio de Economia Familiar actualmente no cuenta con una Politica y planes de manejo social y ambiental                                                                                                    |  |  |
| 1.2.8.10 El cliente cuenta con una unidad, personal interno o externo encargado de maneio ambiental         | Si/no                   |               |                                      |                         | Se evidencio la existencia de una Unidad de Gestión Ambiental del Ministerio y el Proyecto NICADAPTA contratarà dos profesionales con conocimiento en adaptación al cambio climático.                                 |  |  |
| 1.2.8.12 El cliente tiene plan de mitigación para emisiones atmosféricas (por elemplo CO2, Nitrógeno, etc)  | Si/no                   | No            |                                      | No.                     | El Ministerio de Economia Familiar actualmente no cuenta con un plan de mitigación de emisiones atmosféricas.                                                                                                    |  |  |
| 1.2.9 Efecto directo para mejoras sociales o ambientales                                                    | Si-no(1)                |               |                                      | $\sim$                  | Como mejoras ambientales se menciona la realiazación de acciones que confeven a buenas prácticas agricolas en las fincas para el manejo de agua y suelos, en acciones de adaptación al cambio climátic                |  |  |
| 1.3B Efectos sobre el empleo                                                                                |                         |               |                                      |                         | No Responder                                                                                                    |  |  |
| 1.3.1B Efecto estimado del proyecto en el empleo directo fijo de la compañía (media 5 próximos años)        | Ponderación 1.38        |               |                                      |                         | Valor de ponderación                                                                                                    |  |  |
| 1.3.1.1B Número de empleos directos fios existentes                                                         | Cantidad                | 12000         | 12000                                |                         | 12000/IEI número de empleos directos a la fecha es cero (D). No obstante en la implementación del provecto se contempla un total de 60.000 personas Se estima que 20.000 muleres y jóvenes a través de sus microem    |  |  |
| 1.3.1.2B De los cuales: mujeres                                                                             | Cantidad                | 6000          | 6000                                 |                         | 6000 El número de empleos directos de mujeres a la fecha es cero (0). No obstante, en la implementación del Proyecto se contempla un total de 30,000 mujeres. Son 14,000 mujeres a través de microempresas vendo      |  |  |
| 1.3.1.4B De los custes; mujeres (al menos proyectar en base a la media existente 1.3.1.2.)                  | Porcentair              | 50            | 50                                   |                         | 50 El provecto centra su estrategia y priorizará los valores de inclusión con discriminación de género, para ir acompañando el fortalecimiento o cambio de valores que favorezcan la equidad de género; en el caso de |  |  |
| 1.3.2B Efecto estimado del provecto en el empleo temporal durante la construcción del provecto (media 5 pró | Ponderación 1.3.2R      |               |                                      |                         | Malor de nonderación                                                                                                    |  |  |
| 1.3.2.18 Número de empleos temporales existentes                                                            |                         | <b>2115.8</b> | <b>HIMM</b>                          |                         | El desarrollo del café tiene un efecto multiplicador en cuanto a generación de empleos e ingresos de la población más vulnerables (asalariados rurales en mercados laborales rurales) es un elemento clave del pr     |  |  |
| I 12.20 De Van Automotive                                                                                   |                         | $\sim$        |                                      |                         | Se estima que de manera peneral, se beneficiarian indirectamente a un total de unas 85.172 personas mujeres lo que representa el 40%.                                                                                 |  |  |
| 1.4 Efectos sobre los ODM                                                                                   | Pondararión 1.4.0       |               |                                      |                         | Valor de ponderación                                                                                                    |  |  |
| 1.4.1 Erradicar la pobreza extrema y el hambre                                                              | Si / no                 | s.            |                                      | $\mathcal{R}$           | El provecto contribuye a que 40 mil hogares rurales compuestas por aproximadamente 213 mil personas, mejoren sus ingresos familiares y sus niveles de activos físicos.                                                |  |  |
| 1.4.2 Lograr la enseñanza primaria universal                                                                | Silmo                   | No            | No                                   | No.                     | El Provecto desarrolla capacidades para productoresias) rurales en producción, maneio, agregación de valor y comercialización de productos de cacao y café,                                                           |  |  |
| 1.4.3 Promover la joualdad de género y el empoderamiento de la muier                                        | Ri/nn                   |               |                                      | $\approx$               | En el provecto se contempla que el 50% de los empleos directos que promueva el programa esten desempeñados por muieres. Además se contempla que 20.000 personas que vendan bienes y servicios a                       |  |  |
| 1.4.4 Reducir la mortalidad de los niños menores de 5 años.                                                 | Si/no                   | No            | No.                                  | No.                     | A través de la generación de ingresos en el medio rural se potenciará directamente el acceso a una deta balanceada en niños menores de 5 años. El provecto impacta directamente al componente de "Aco                 |  |  |
| 1.4.5 Mejorar la salud materna                                                                              | Si/no                   | No            | No                                   | No.                     | El Provecto no contempla acciones dirigidas a disminuir la tasa de mortalidad materna                                                                                                    |  |  |

**Fuente:** Base de datos BCIE (BCIE Sharepoint, 2022)